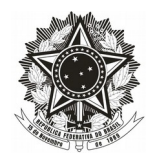

### **EDITAL Nº 02/CSAM, DE 3 DE ABRIL DE 2017.**

# **EDITAL DE CERTIFICAÇÃO DE COMPETÊNCIA E DA CERTIFICAÇÃO DE CONHECIMENTOS E EXPERIÊNCIAS ANTERIORES**

### **1. DA ABERTURA**

**1.1 A COORDENAÇÃO DE ENSINO GERAL DO CAMPUS SAMAMBAIA**, no uso de suas atribuições legais e regimentais, torna público a abertura das inscrições para certificação de competência e para a certificação de conhecimentos e experiências anteriores, de acordo com o cronograma do item 3 deste edital.

**1.2** De acordo com o art.39 da Resolução 010-2013/CS-IFB a oferta dos componentes curriculares dos módulos para Certificação de Competência e para Certificação de conhecimentos e experiências anteriores **é critério docente**, definido em colegiado e implementado pela Coordenação Geral de Ensino, Coordenações de Cursos e Coordenação Pedagógica.

**1.3** A certificação de competência e a certificação de conhecimentos e experiências anteriores são válidas para os componentes curriculares descritos neste edital.

**1.4** As certificações são válidas para aqueles que cursam o módulo do componente curricular do curso pretendido.

**1.5** Os alunos interessados deverão se inscrever para cada componente curricular em formulários separados, um formulário para cada componente.

# **2. DA VALIDADE**

**2.1** O edital é relacionado ao primeiro semestre de 2017.

**2.2** Em relação **a Certificação de conhecimentos e experiências anteriores**, são observadas as seguintes premissas:

a) a avaliação para verificação de reconhecimento de conhecimentos e experiências anteriores será realizada por Comissão nomeada pela Coordenação de Curso, constituída pela Coordenação Pedagógica responsável e docentes das especialidades sob avaliação, a qual emitirá parecer sobre a possibilidade e formas convenientes de aproveitamento;

b) o aluno deverá comprovar exercício profissional ou outro mecanismo não formal que tenha possibilitado a aquisição do (s) conhecimento (s) que se pretende reconhecer;

c) a verificação de rendimentos pela análise do processo dar-se-á com base no parecer da Comissão, respeitado o mínimo de 75% de similaridade dos conhecimentos com os conteúdos do componente curricular do curso pretendido.

**2.3** Para o Proeja de acordo com o art. 40 da Resolução 010/2013/CS-IFB a **certificação de conhecimentos e experiências anteriores** é a comprovação de habilidades e conhecimentos anteriores relacionados a exercício profissional ou outro mecanismo não formal.

**2.4** Não é concedido o aproveitamento de conhecimentos e experiências anteriores para os cursos técnicos integrados, ressalvando-se conhecimentos e experiências anteriores adquiridas através de meios informais por estudantes de **cursos PROEJA.**

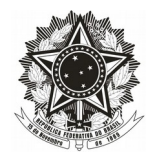

# **3. DO CRONOGRAMA, INSCRIÇÃO E PROCEDIMENTOS.**

**3.1** O processo de certificação seguirá o cronograma abaixo:

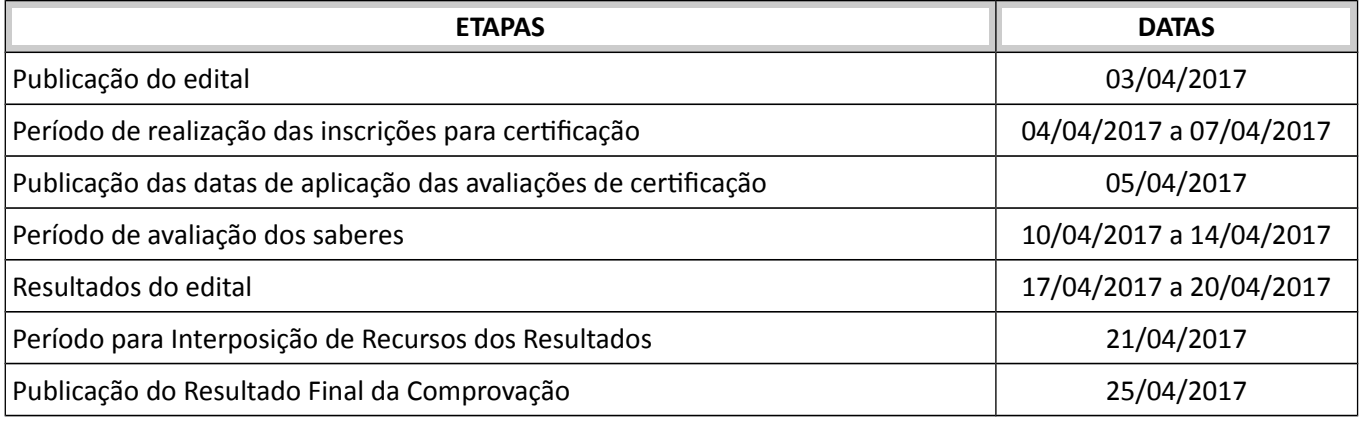

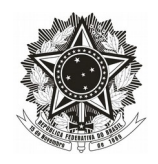

**3.2** O formulário de participação da Certificação de Competência e da Certificação de Conhecimentos e Experiências anteriores (Anexo I) estará disponível na recepção do Campus, para inscrição de cada componente curricular, e deve ser entregue no mesmo local do preenchimento no período de **04/04/2017** a **07/04/2017.**

**3.3** Todas as publicações desse edital serão disponibilizadas no Mural da entrada do Campus de acordo com o cronograma descrito, e o horário das publicações será **após às 17h.**

**3.4** O acompanhamento do cronograma é responsabilidade do aluno. Não será fornecida nenhuma informação a respeito do edital na recepção do campus, caso queira poderá procurar as Coordenações de Cursos ou a Coordenação Geral de Ensino.

**3.5** As inscrições para os exames ocorrerão no período de **04/04/2017** a **07/04/2017**.

**3.6** A data e o local para os exames serão publicados no Mural antes do término das inscrições, no dia **05/04/2017.**

**3.7** Os exames das certificações serão realizados no período de **10/04/2017** à **14/04/2017**.

**3.8** Os resultados serão divulgados em até cinco dias úteis após a realização de cada exame e publicado no Mural do aluno no período de 17/04/2017 à 21/04/2017.

### **4. DOS REQUISITOS PARA PARTICIPAÇÃO**

**4.1** É vedada a participação no edital:

- a) É vedada a certificação de competência em componente curricular já cursado anteriormente sem aproveitamento, seja por frequência ou por nota.
- b) È vedada a certificação de competência para alunos retidos ou em dependência no componente curricular pleiteado.
- c) É vedada a participação do componente curricular que o aluno não esteja cursando nesse semestre e não pertença ao mesmo curso.

### **5. DOS COMPONENTES CURRICULARES, CURSOS, MÓDULOS E MÉTODO AVALIATIVO**

**5.1** O quadro abaixo está descrito o módulo e o componente curricular relacionado e o docente responsável.

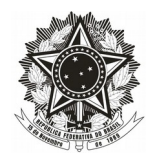

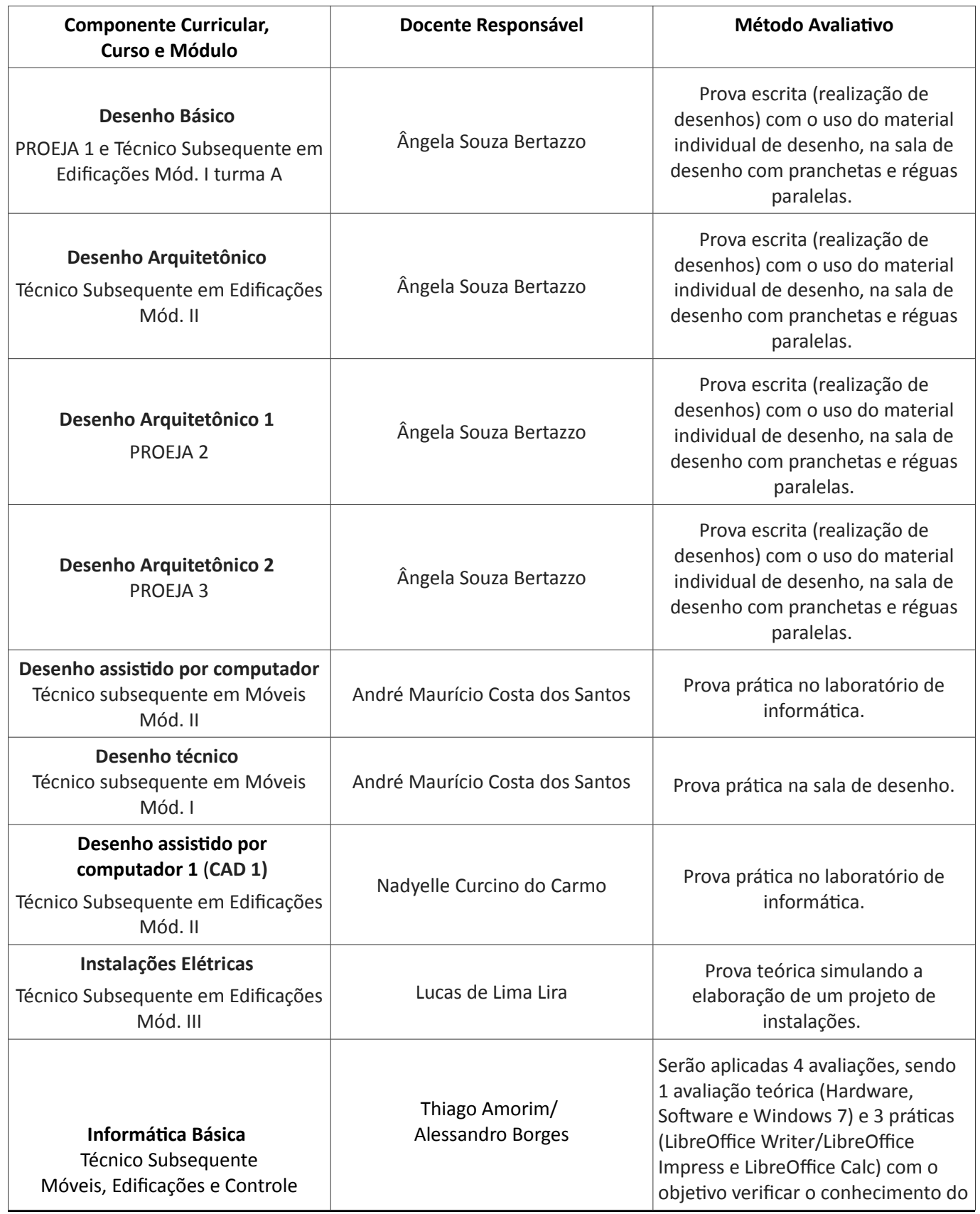

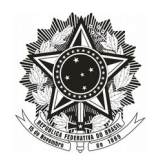

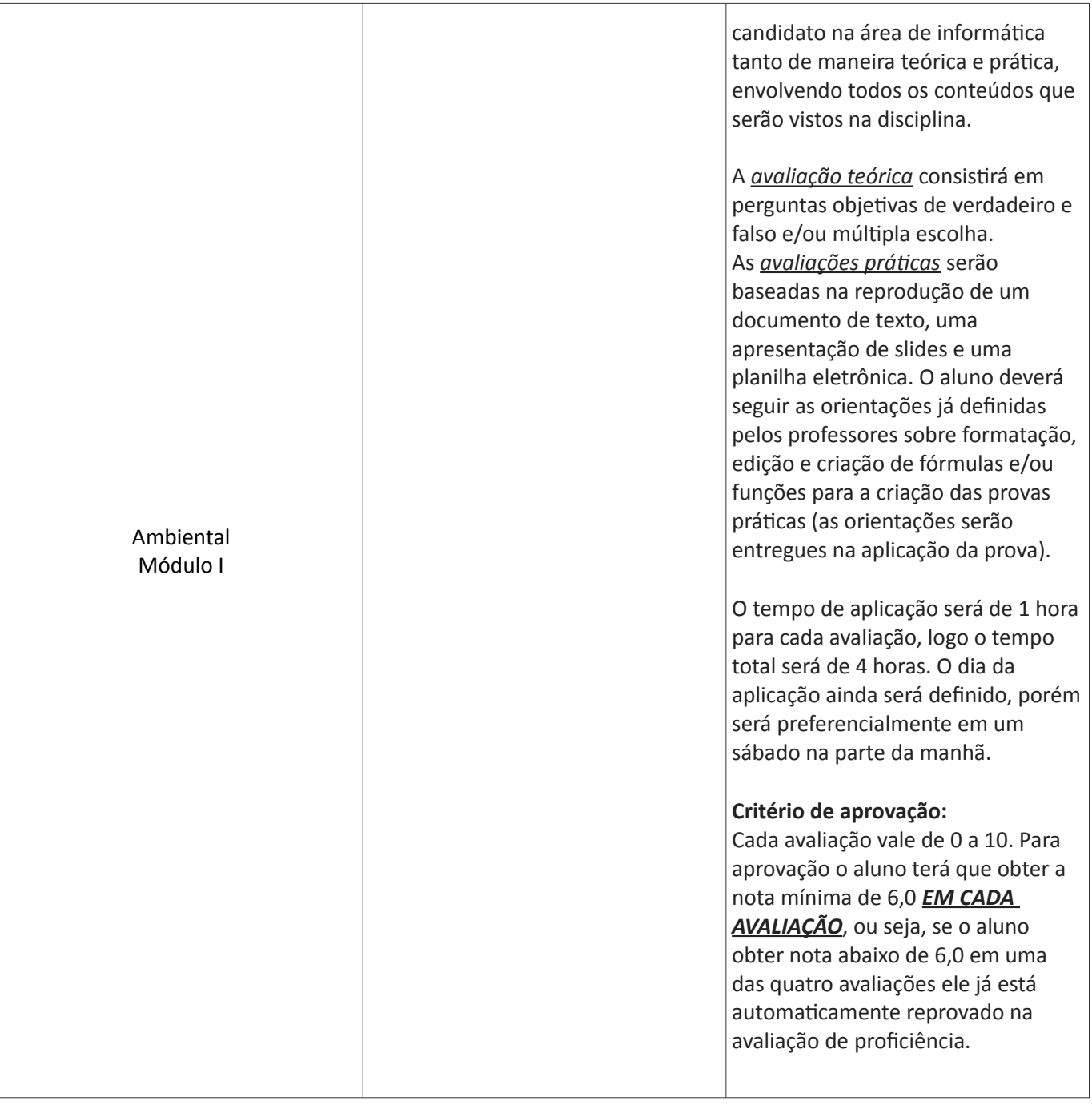

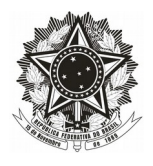

# **6. CONTEÚDOS DOS COMPONENTES CURRICULARES.**

**6.1** De acordo com o Plano de Curso relacionado ao componente curricular do módulo, segue a descrição dos conteúdos.

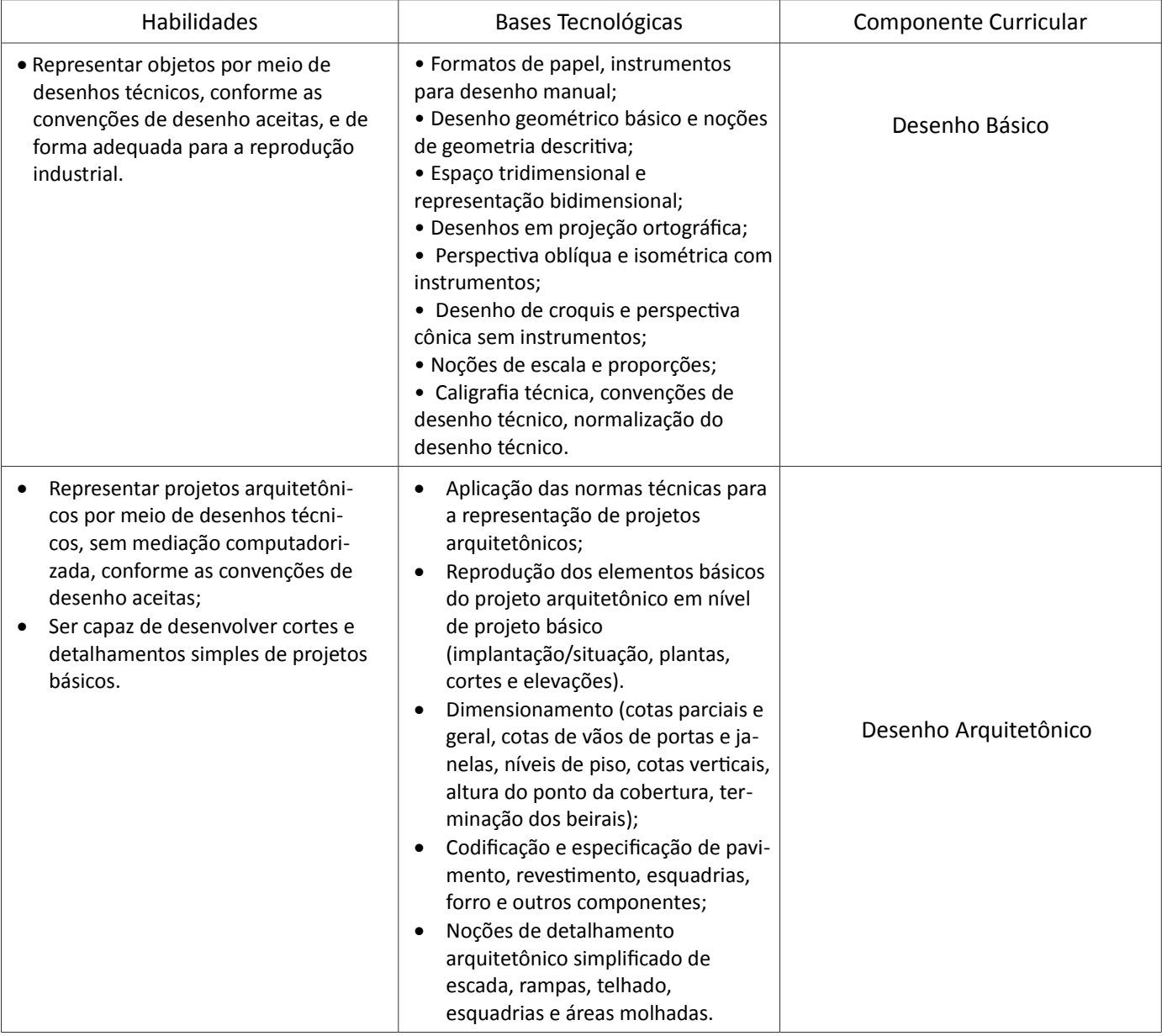

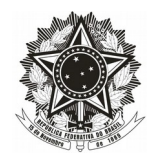

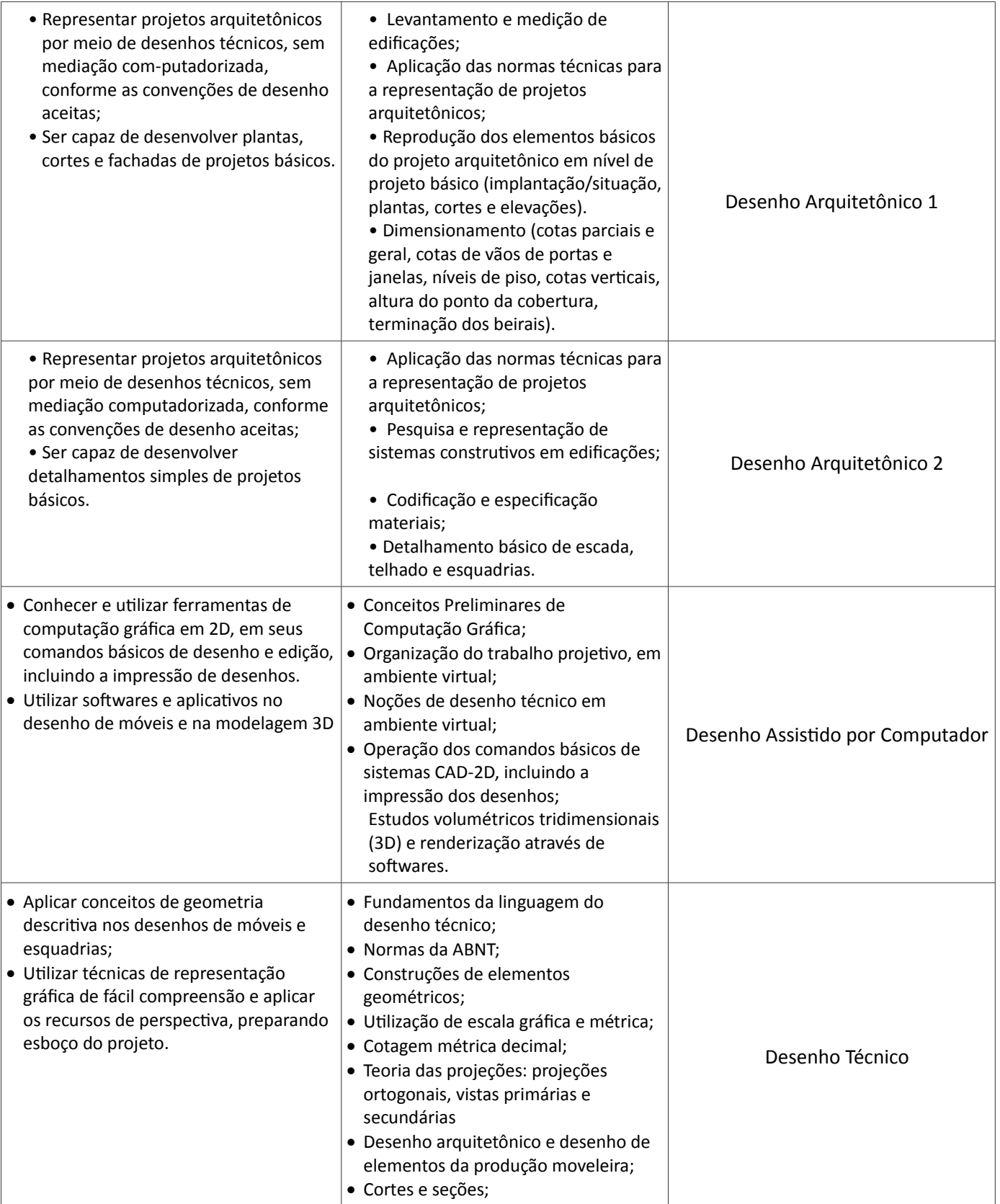

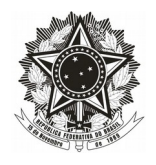

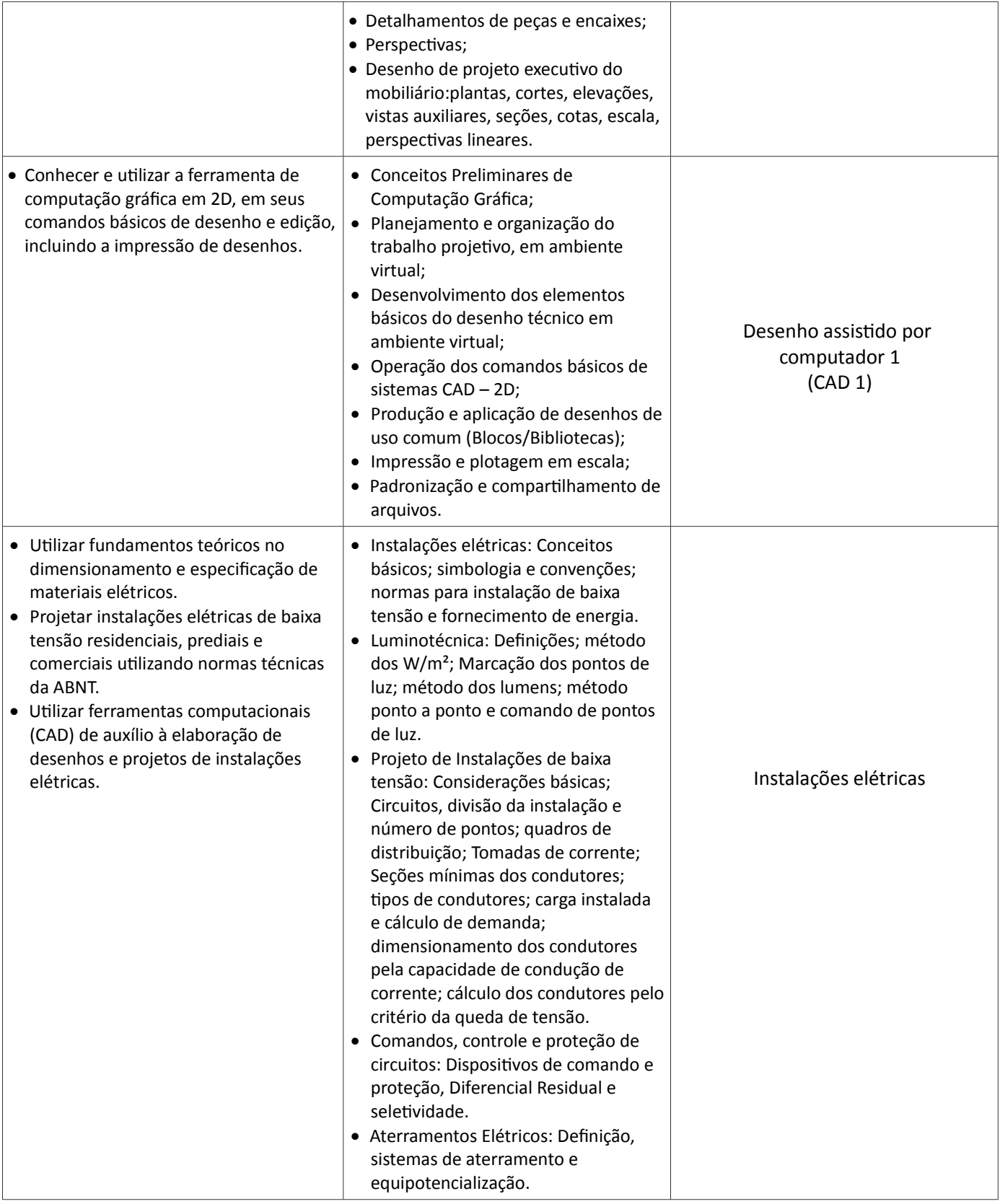

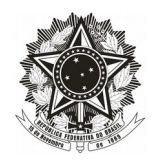

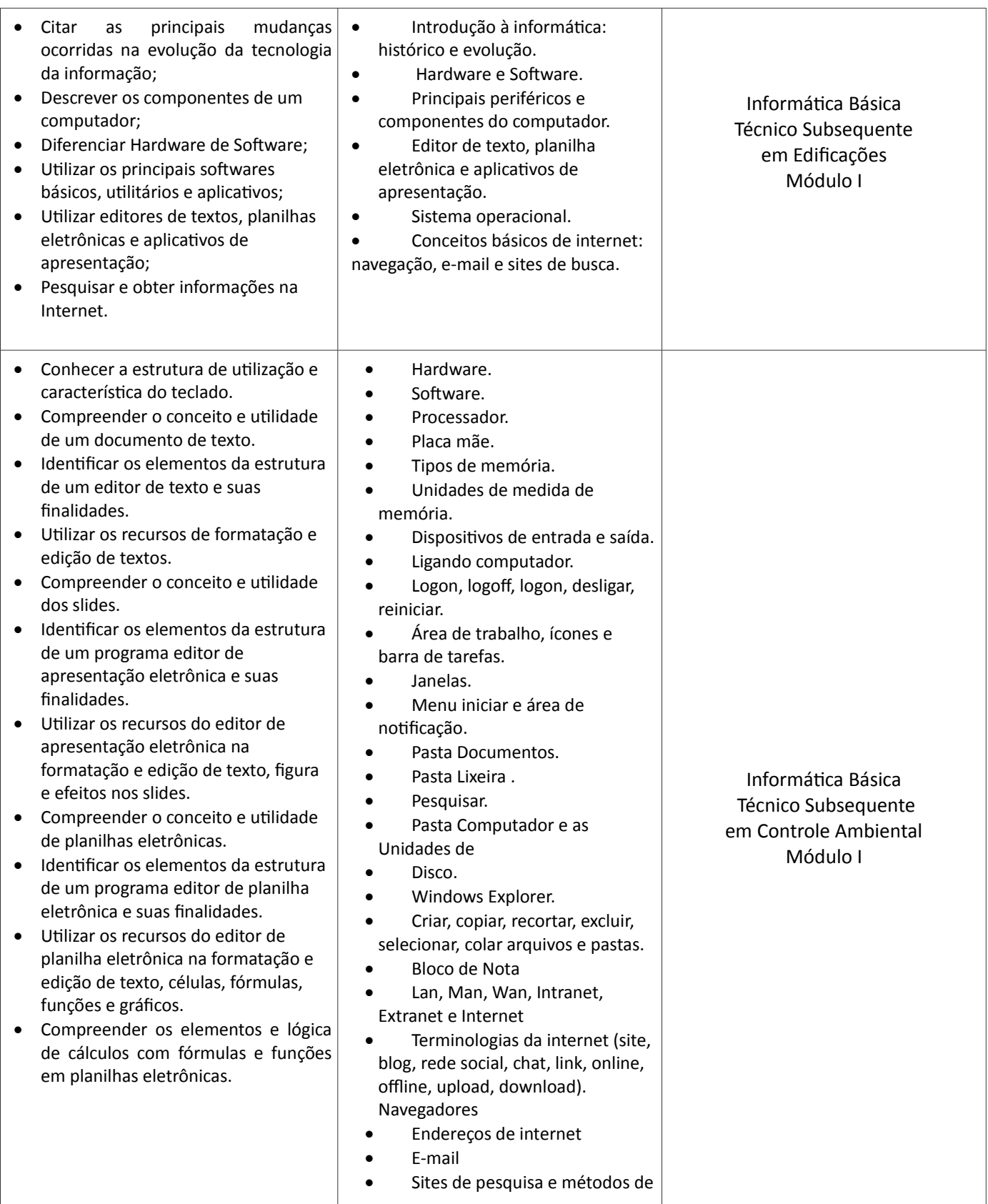

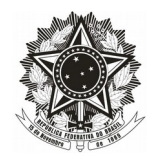

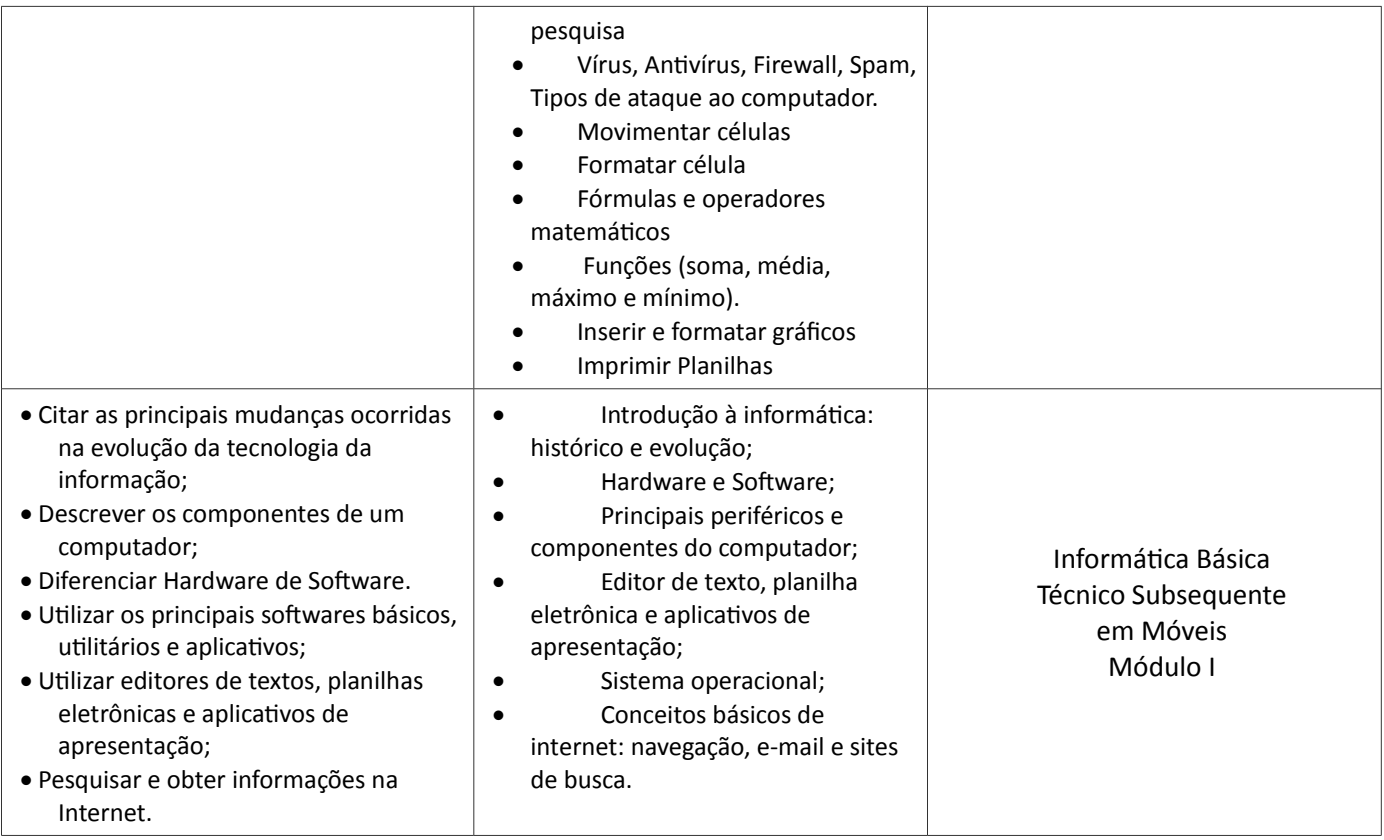

# 7. DA APROVAÇÃO

**7.1** Os resultados possíveis serão "aprovado" e "não aprovado". Considerando-se aprovado o aluno com rendimento superior a 60% no exame.

**7.2** O aluno não aprovado no exame de certificação de competência deverá cursar o componente curricular e não poderá realizar novo exame para o mesmo componente curricular.

**7.3** É vedada a certificação de competência em componente curricular já cursado anteriormente sem aproveitamento, seja por frequência ou por nota.

### **8. DAS DISPOSIÇÕES FINAIS**

**8.1** Conforme descriminado a seguir, endereço e o telefone da Coordenação Geral de Ensino da Campus Samambaia:

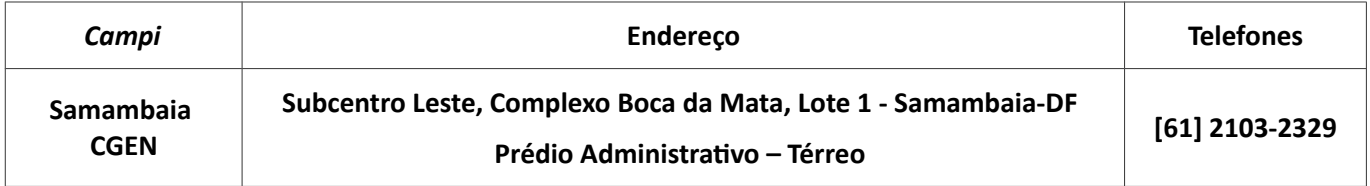

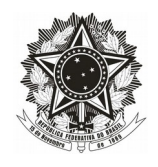

**8.2** Dúvidas e esclarecimentos podem ser respondidos por meio do telefone da Coordenação Geral de Ensino ou diretamente com os Coordenadores de Cursos.

**8.3** É responsabilidade dos candidatos acompanhar todas as etapas de acordo com descrito no item 3, quaisquer comunicados, aviso oficial publicado no Mural do aluno.

**8.4** A Coordenação Geral de Ensino terá a responsabilidade de zelar pela lisura da Certificação junto aos Coordenadores de Curso e Docentes.

**8.5** Os casos omissos serão julgados pela comissão formada por Coordenadores de Curso, Coordenação Geral de Ensino e Coordenação Pedagógica e o docente relacionado ao componente curricular.

Brasília, 3 abril de 2017.

# **Original Assinado** Lucas Fernandes de Lima Lira Diretor de Ensino, Pesquisa e Extensão – CSAM/IFB Portaria de 06 de abril de 2016

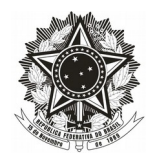

# **ANEXO I**

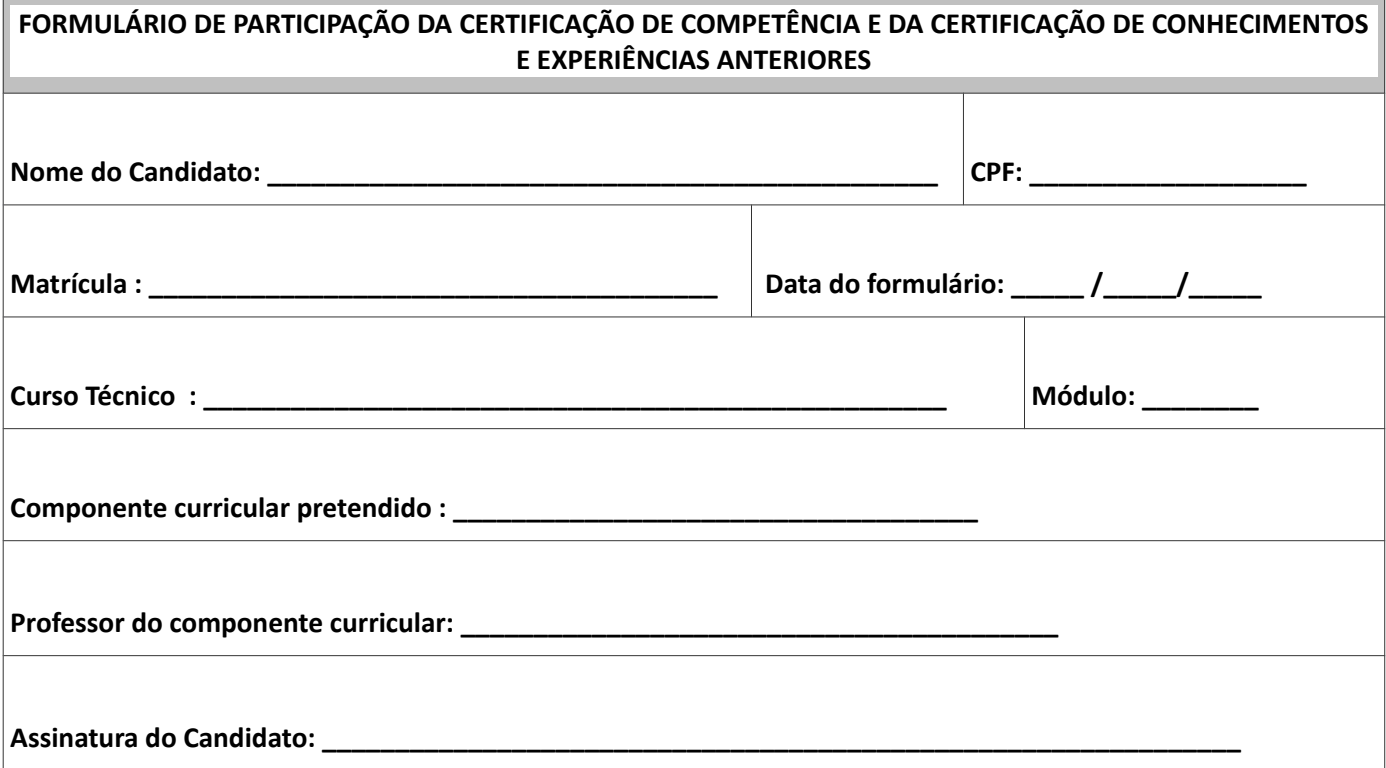

Entregar para o candidato o comprovante do preenchimento do formulário abaixo:

---------------------------------------------------------------------------------------------------------------------------

**COMPROVANTE DO PREENCHIMENTO DO FORMULÁRIO DE PARTICIPAÇÃO DA CERTIFICAÇÃO DE COMPETÊNCIA E DA CERTIFICAÇÃO DE CONHECIMENTOS E EXPERIÊNCIAS ANTERIORES** Nome do Candidato: \_\_\_\_\_\_\_\_\_\_\_\_\_\_\_\_\_\_\_\_\_\_\_\_\_\_\_\_\_\_\_\_\_\_\_\_\_\_\_\_\_\_\_ Data: \_\_\_\_/\_\_\_\_/\_\_\_\_\_ Curso curricular pretendido: \_\_\_\_\_\_\_\_\_\_\_\_\_\_\_\_\_\_\_\_\_\_\_\_\_\_\_\_\_\_\_\_\_\_\_\_\_\_\_\_\_\_\_\_\_\_\_\_\_\_\_\_\_\_\_\_\_ Assinatura do funcionário: \_\_\_\_\_\_\_\_\_\_\_\_\_\_\_\_\_\_\_\_\_\_\_\_\_\_\_\_\_\_\_\_\_\_\_\_\_\_\_\_\_\_\_\_\_\_\_\_\_\_\_\_\_\_\_\_\_\_\_\_\_\_